Connection History:

[2023-07-13 11:01:58 - 11:02:05 \(o100.p8.mailjet.com/o100.p8.mailjet.com/87.253.233.100/mailjet-p8,](https://rdap.arin.net/registry/ip/87.253.233.100) Mailjet SAS, France -> Server 7, plain text, Connect):

From: <8\*\*\*F@bnc3.einfach-einreichen.de> To: <nr@ut.lindenberg.one> Spf:Pass Signatures:Dkim [2023-07-13 11:02:55 - 11:03:00 \(o243.p13.mailjet.com/o243.p13.mailjet.com/87.253.238.243/mailjet-p13,](https://rdap.arin.net/registry/ip/87.253.238.243) Mailjet SAS, France -> Server 2, plain text, Connect):

From: <f\*\*\*-@bnc3.einfach-einreichen.de> To: <nr@et.lindenberg.one> Spf:Pass Signatures:Dkim [2023-07-13 11:13:13 - 11:13:18 \(o100.p8.mailjet.com/o100.p8.mailjet.com/87.253.233.100/mailjet-p8,](https://rdap.arin.net/registry/ip/87.253.233.100) Mailjet SAS, France -> Server 7, plain text, Connect):

From: <8\*\*\*F@bnc3.einfach-einreichen.de> To: <nr@ut.lindenberg.one> Spf:Pass Signatures:Dkim [2023-07-13 11:13:29 - 11:13:30 \(o243.p13.mailjet.com/o243.p13.mailjet.com/87.253.238.243/mailjet-p13,](https://rdap.arin.net/registry/ip/87.253.238.243) Mailjet SAS, France -> Server 2, plain text, Connect):

From: <f\*\*\*-@bnc3.einfach-einreichen.de> To: <nr@et.lindenberg.one> Spf:Pass Signatures:Dkim [2023-07-13 11:28:13 - 11:28:13 \(o100.p8.mailjet.com/o100.p8.mailjet.com/87.253.233.100/mailjet-p8,](https://rdap.arin.net/registry/ip/87.253.233.100) Mailjet SAS, France -> Server 7, encrypted with TLS 1.3, Mail):

From: <8\*\*\*F@bnc3.einfach-einreichen.de> To: <nr@ut.lindenberg.one> Spf:Pass Signatures:Dkim [2023-07-13 11:29:29 - 11:29:30 \(o243.p13.mailjet.com/o243.p13.mailjet.com/87.253.238.243/mailjet-p13,](https://rdap.arin.net/registry/ip/87.253.238.243) Mailjet SAS, France -> Server 4, plain text, SniSeen):

[2023-07-13 11:29:30 - 11:29:36 \(o243.p13.mailjet.com/o243.p13.mailjet.com/87.253.238.243/mailjet-p13,](https://rdap.arin.net/registry/ip/87.253.238.243) Mailjet SAS, France -> Server 4, encrypted with TLS 1.3, Mail):

From: <f\*\*\*-@bnc3.einfach-einreichen.de> To: <nr@et.lindenberg.one> Spf:Pass Signatures:Dkim [2023-07-13 11:59:13 - 11:59:18 \(o100.p8.mailjet.com/o100.p8.mailjet.com/87.253.233.100/mailjet-p8,](https://rdap.arin.net/registry/ip/87.253.233.100) Mailjet SAS, France -> Server 7, encrypted with TLS 1.3, Acked):

From: <8\*\*\*F@bnc3.einfach-einreichen.de> To: <nr@ut.lindenberg.one> Spf:Pass Signatures:Dkim [2023-07-13 12:00:29 - 12:00:35 \(o243.p13.mailjet.com/o243.p13.mailjet.com/87.253.238.243/mailjet-p13,](https://rdap.arin.net/registry/ip/87.253.238.243) Mailjet SAS, France  $\geq$  Server 5, encrypted with TLS 1.3, Mail):

From: <f\*\*\*-@bnc3.einfach-einreichen.de> To: <nr@et.lindenberg.one> Spf:Pass Signatures:Dkim [2023-07-13 13:01:29 - 13:01:30 \(o243.p13.mailjet.com/o243.p13.mailjet.com/87.253.238.243/mailjet-p13,](https://rdap.arin.net/registry/ip/87.253.238.243) Mailjet SAS, France -> Server 3, plain text, SniSeen):

[2023-07-13 13:01:30 - 13:01:36 \(o243.p13.mailjet.com/o243.p13.mailjet.com/87.253.238.243/mailjet-p13,](https://rdap.arin.net/registry/ip/87.253.238.243) Mailjet SAS, France  $\geq$  Server 3, encrypted with TLS 1.3, Mail):

From: <f\*\*\*-@bnc3.einfach-einreichen.de> To: <nr@et.lindenberg.one> Spf:Pass Signatures:Dkim [2023-07-13 15:02:30 - 15:02:30 \(o243.p13.mailjet.com/o243.p13.mailjet.com/87.253.238.243/mailjet-p13,](https://rdap.arin.net/registry/ip/87.253.238.243) Mailjet SAS, France -> Server 3, plain text, SniSeen):

[2023-07-13 15:02:30 - 15:02:31 \(o243.p13.mailjet.com/o243.p13.mailjet.com/87.253.238.243/mailjet-p13,](https://rdap.arin.net/registry/ip/87.253.238.243) Mailjet SAS, France -> Server 3, encrypted with TLS 1.3, Mail):

From: <f\*\*\*-@bnc3.einfach-einreichen.de> To: <nr@et.lindenberg.one> Spf:Pass Signatures:Dkim [2023-07-13 19:02:30 - 19:02:33 \(o243.p13.mailjet.com/o243.p13.mailjet.com/87.253.238.243/mailjet-p13,](https://rdap.arin.net/registry/ip/87.253.238.243) Mailjet SAS, France -> Server 6, encrypted with TLS 1.3, Acked):

From: <f\*\*\*-@bnc3.einfach-einreichen.de> To: <nr@et.lindenberg.one> Spf:Pass Signatures:Dkim

Analysis Sending of Email

All mailservers got a mail, including those with invalid certificate configurations (Postfix: may). Your mailserver was sending a mail (FROM/RCPT/DATA) without using STARTTLS first. Even though it may support RFC 7672 or RFC 8461, it does not enforce encryption (bad, but kind of normal). Your mail server does not support DMARC (bad).

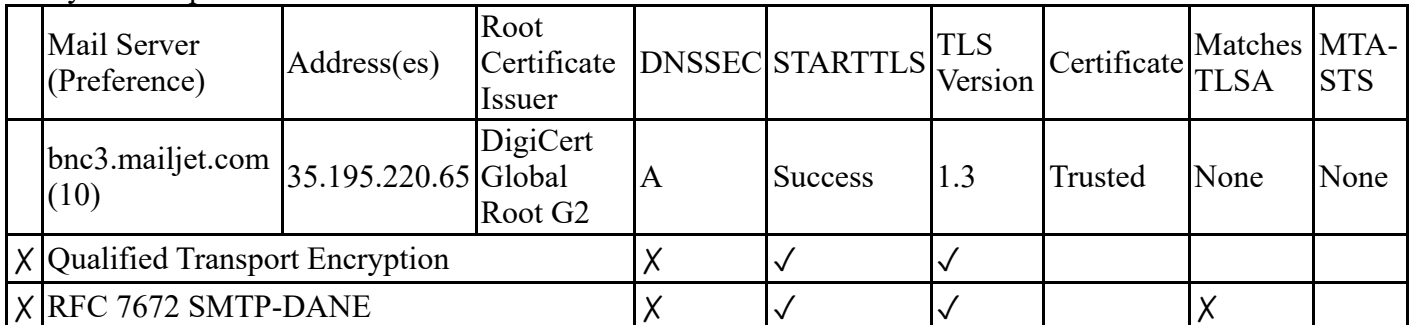

Analysis Reception of Email

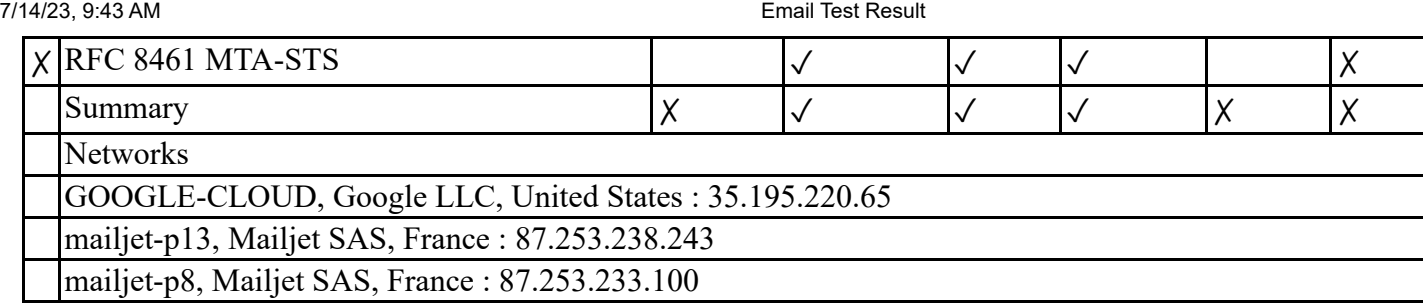